COLORADO

#### **Теория**

**3**

## **Соединение двух строк**.

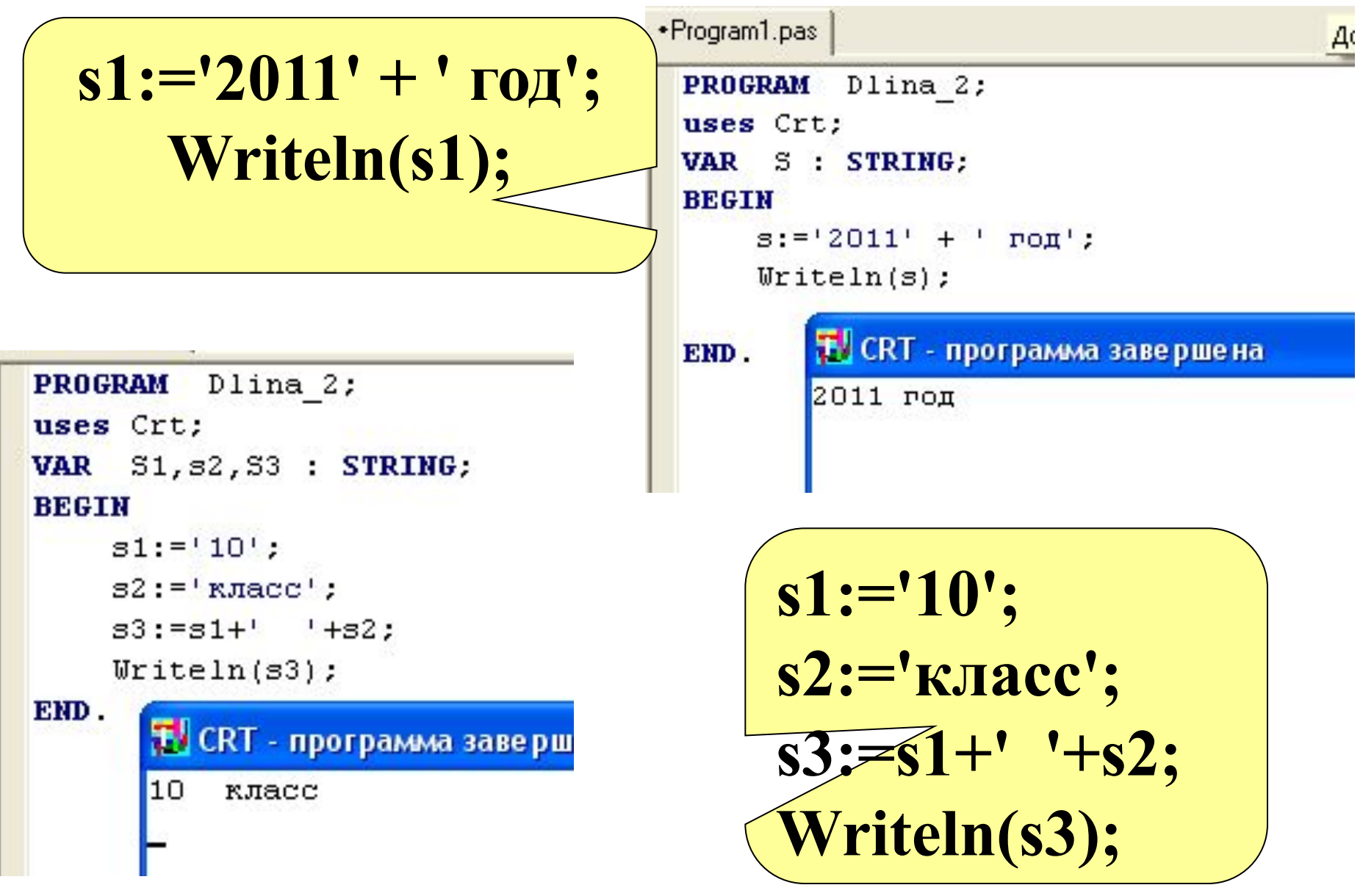

### *Задача 2.* **Сравнить длину двух строк введенных с клавиатуры. 5**

**Uses crt; var a,b:string; m,n:Integer; Begin Clrscr; Writeln('ВВеди первую строку ');Readln(a); Writeln('ВВеди вторую строку ');Readln(b); m:=Length(a); n:=Length(b); if (m=n) then writeln('Строки равны'); if (m>n) then writeln('Первая больше'); if (m<n) then writeln('Вторая больше'); End.** Вычисляем длину строк Сравниваем длины и выводим соответствующие пояснения

### Теория<br><mark>ФУНКЦИЯ</mark> **Теория 6**

**Сору** Функция **Сору(S, P, N)** выделяет из строки S подстроку длиной N символов, начиная с позиции P. Здесь N и P – целочисленные выражения.

```
•Program1.pas
 PROGRAM
           Dlina 2;
 uses Crt:
 VAR $1, $2, $3 : STRING;
 BEGIN
      s1:='MAMA MEUJA PAMY';
     s2:=COPY(s1,11,4); TV CRT - npo
      WriteIn(32);PAMY
 END.
```
**В фразе МАМА МЫЛА РАМУ слово РАМУ начинается с 11 буквы и состоит из 4 букв COPY(s1,11,4)**

**7**

*Задача 3.* **Составить программу осуществляющую вырезку из слова ИНФОРМАТИКА букв так, что бы из них получилось слово ТОРТ.**

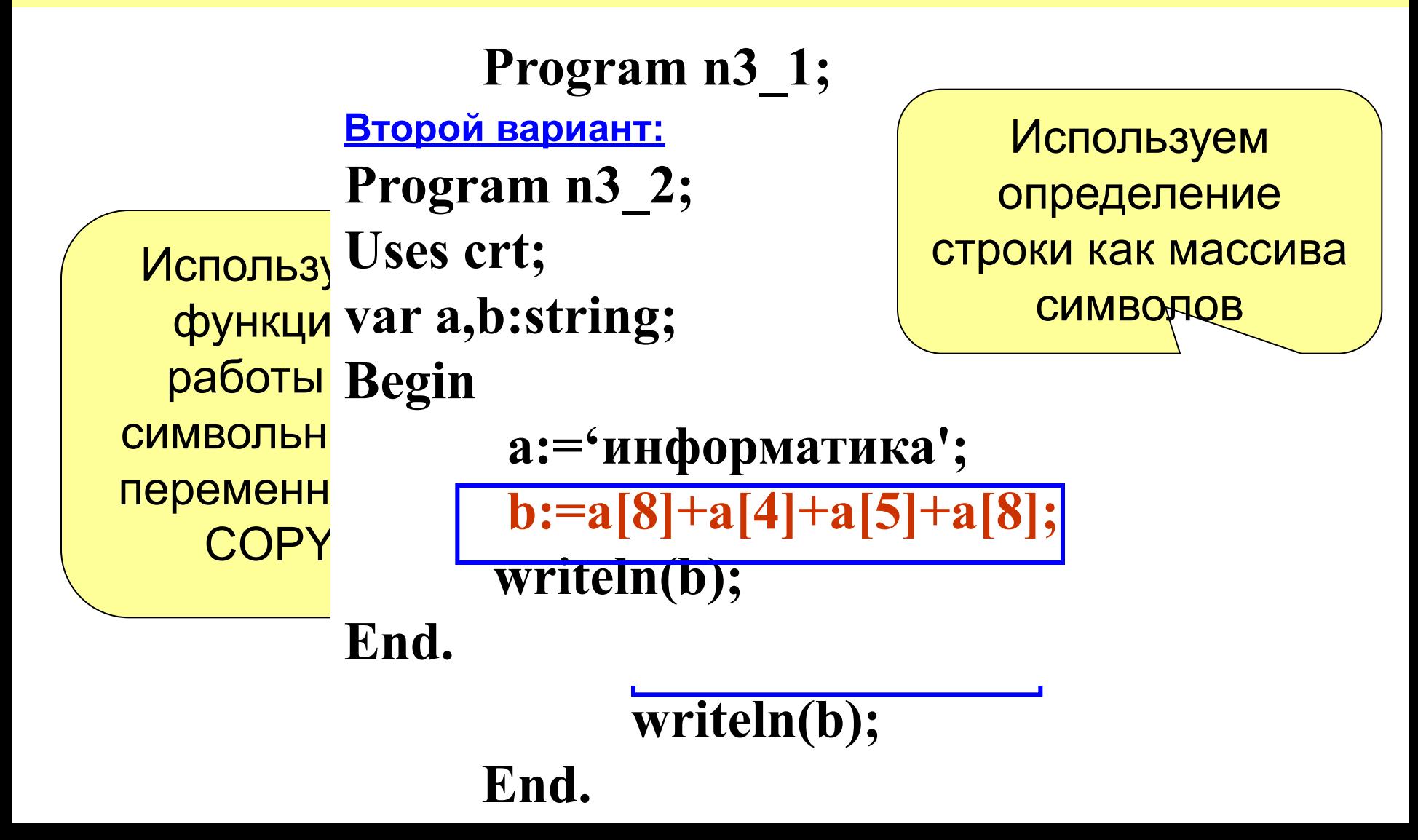

**8**

**Функция STR** *Задача 4* . Составьте программу которая выводит первую и последнюю цифру натурального числа, введенного с – любое числовое выражение, S – строковая клавиатуры.

```
PROGRAM Primer;
   uses Crt;
    VAR S: STRING;<br>n: INTEGER;
   BEGIN<br>Write('Bведи число ');readln(n);
           Str(n, S);<br>Writeln('Первая цифра -', S[1]);
   Writeln('Последняя цифра - ', S[length(S)]);<br>END.
              NCRT - программа завершена<br>Введи число 12345678
              Первая цифра  -1<br>Последняя цифра – 8
 Writeln('Первая цифра -',S[1]);
      Writeln('Последняя цифра - ',S[length(S)]);
END.
                                                                     преобразуем преобразуем и на преобразуем и на преобразуем и на преобразуем и на преобразуем и на преобразуем и<br>Преобразуем и на преобразуем и на преобразуем и на преобразуем и на преобразуем и на преобразуем и на преобраз
                                                                                             1СЛО
```
переменная, содержащая изображение числа; Ч*исло –* переменная целого или дробного типа, которой должно быть присвоено значение  *Код –* возвращаемый процедурой код ошибки (целое число)

где С*трока* – строковая константа или

# **VAL (***Строка, Число, Код***) ;**

Процедура val позволяет преобразовать цифровые символы (изображение числа) в число. В общем виде обращение к процедуре выглядит так:

## **Процедура VAL**

**Преобразование типов** 

**9**

### **Преобразование типов 10**

#### \*Program1.pas BEGIN **PROGRAM** Dlina 2; uses Crt: s1:='123456789'; **VAR** S1, s2, S3 : STRING; n, code: INTEGER; val(s1,n,code); **BEGIN** .м<br>s1:='123456789'; <mark>TJCRT - програм</mark> Writeln(n); val(s1, n, code); (123456789)  $U$ riteln $(n)$ ; END. END.

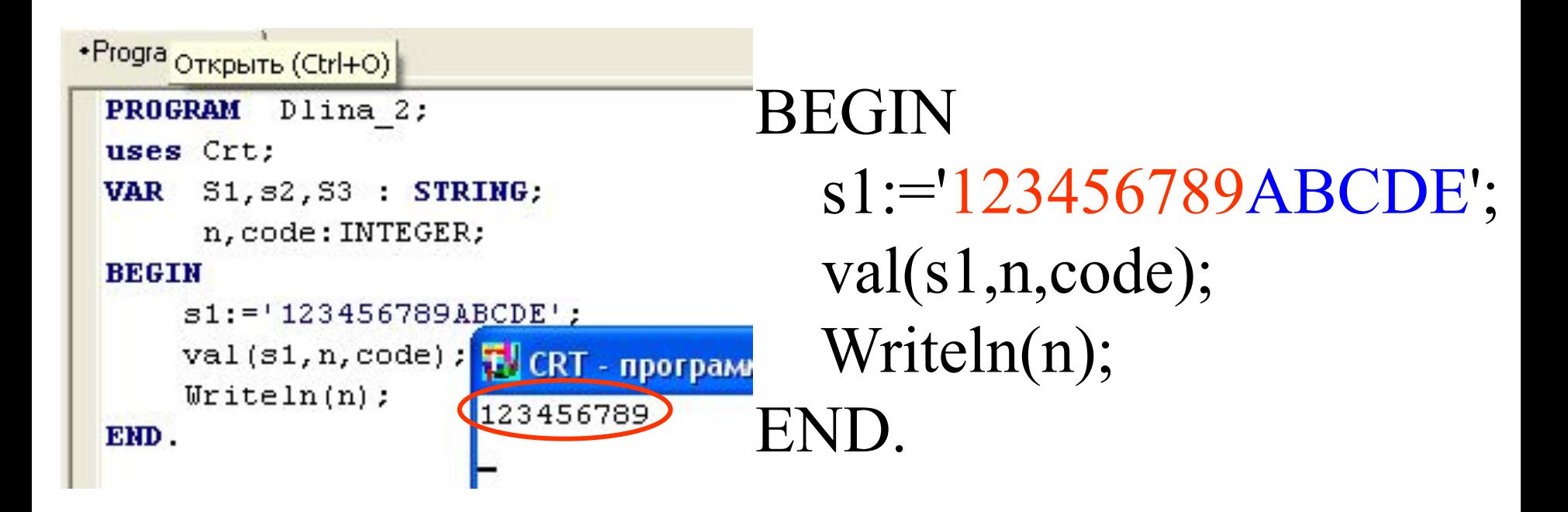

задача 5. Дано строка символов  $a_1 + a_2 = \prod_{\alpha=1}^{\infty} a_{\alpha}$  и а, <= 9. Составить программу, вычисляющую это выражение. Измените программу так, что бы вместо знака «+» можно было писать «-», «\*», «/».

*Задача 7.* Дана строка символов. Определить сколько раз в ней встречается буква А (русская).

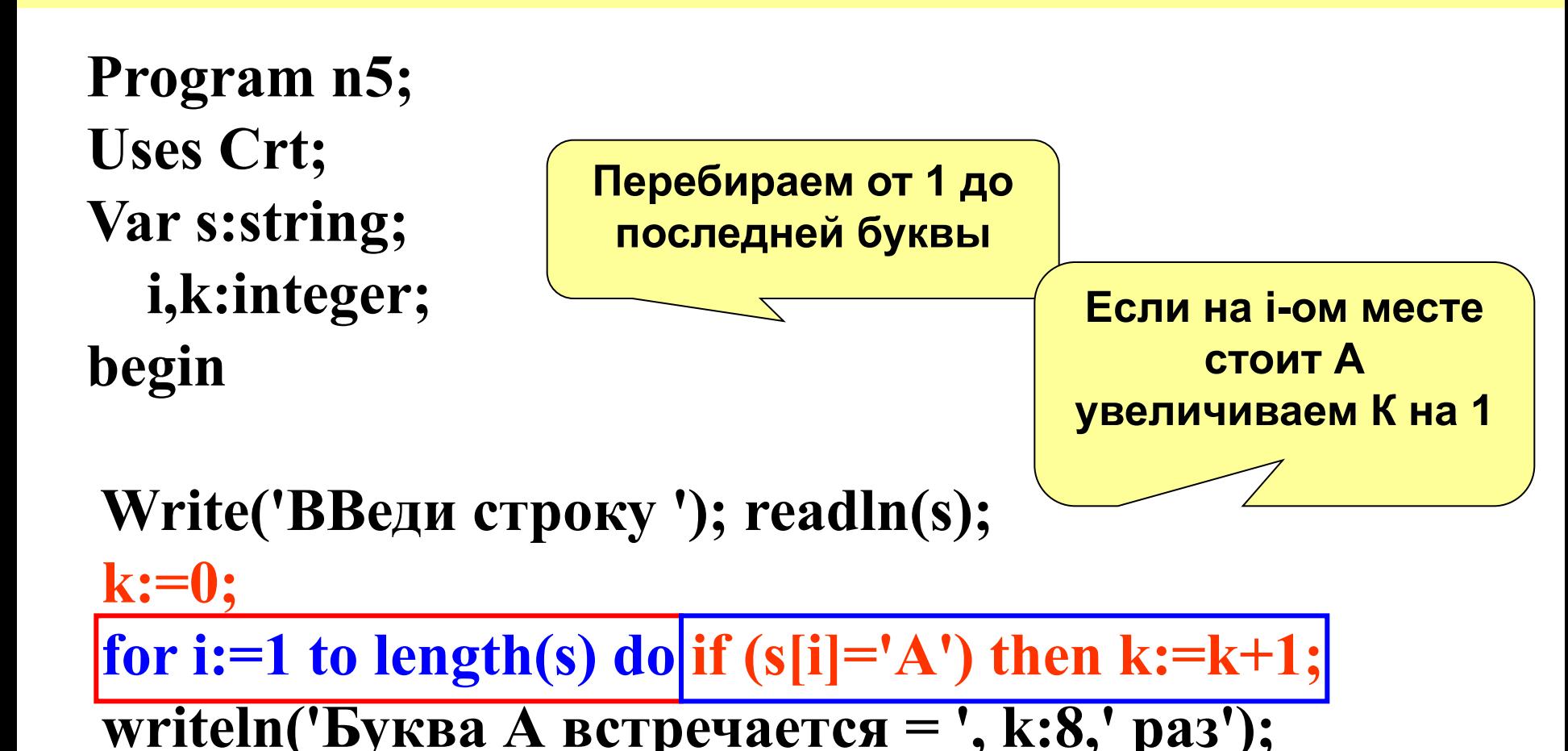

**end.**

**Замечание.** Если требуется поиск нескольких символов в строке, то условия заключаем в программные скобки BEGIN … END

# **for i:=1 to length(s) do begin if (s[i]=…… if (s[i]=…… end;**

*Задача 8.* Дана строка символов. Заменить в ней все буквы А на букву О.

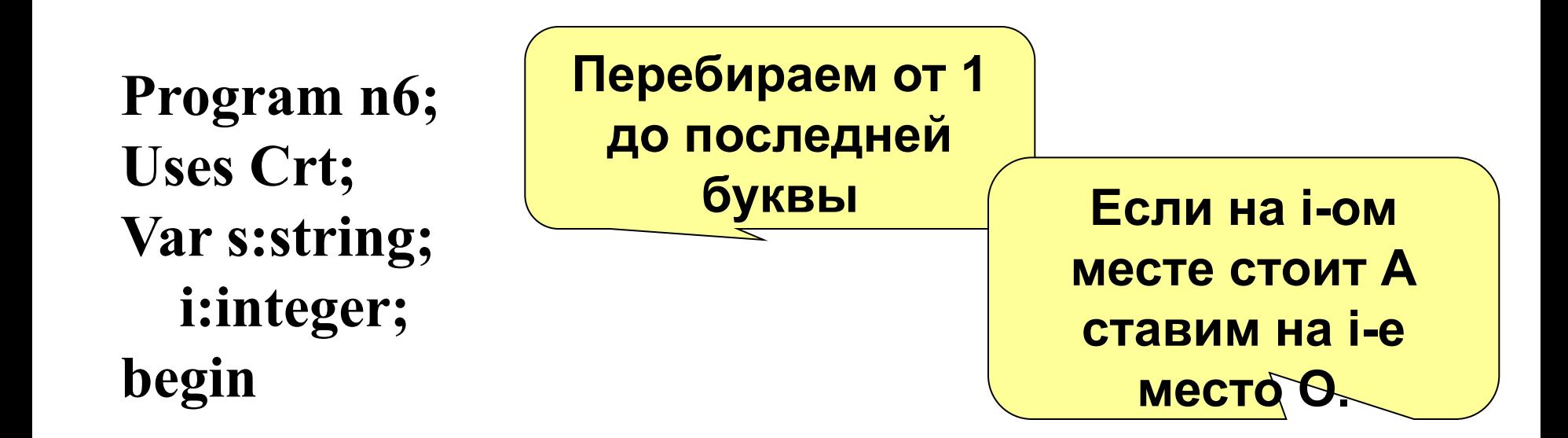

**Write('ВВеди строку '); readln(s);** for i:=1 to length(s) do if (s[i]='A') then s[i]:='O';  **writeln(s); end.**

задача 9 Удалить из строки введенной с клавиатуры все буквы R (латинские, заглавные).

Подготавливаем Program n7; дополнительную **Uses Crt;** переменную Если на і-ом месте var a,b:String; **не стоит R то** прибавляем эту i:integer; Перебираем от 1 до букву к тому, что begin последней буквы **есть в В** ClrScr; Write('ВВеди строку = '); readln(a);  $\mathbf{b}$ :=" for i:=1 to length(a) do if (a[i]  $\ll$  R') then b:=b+a[i];  $a:=b;$ То, что получилось в В writeln(a); неремещаем обратно end. B A

задача 10. В заданном тексте везде букву "а" заменить на букву "б", а букву "б" - на букву "а".

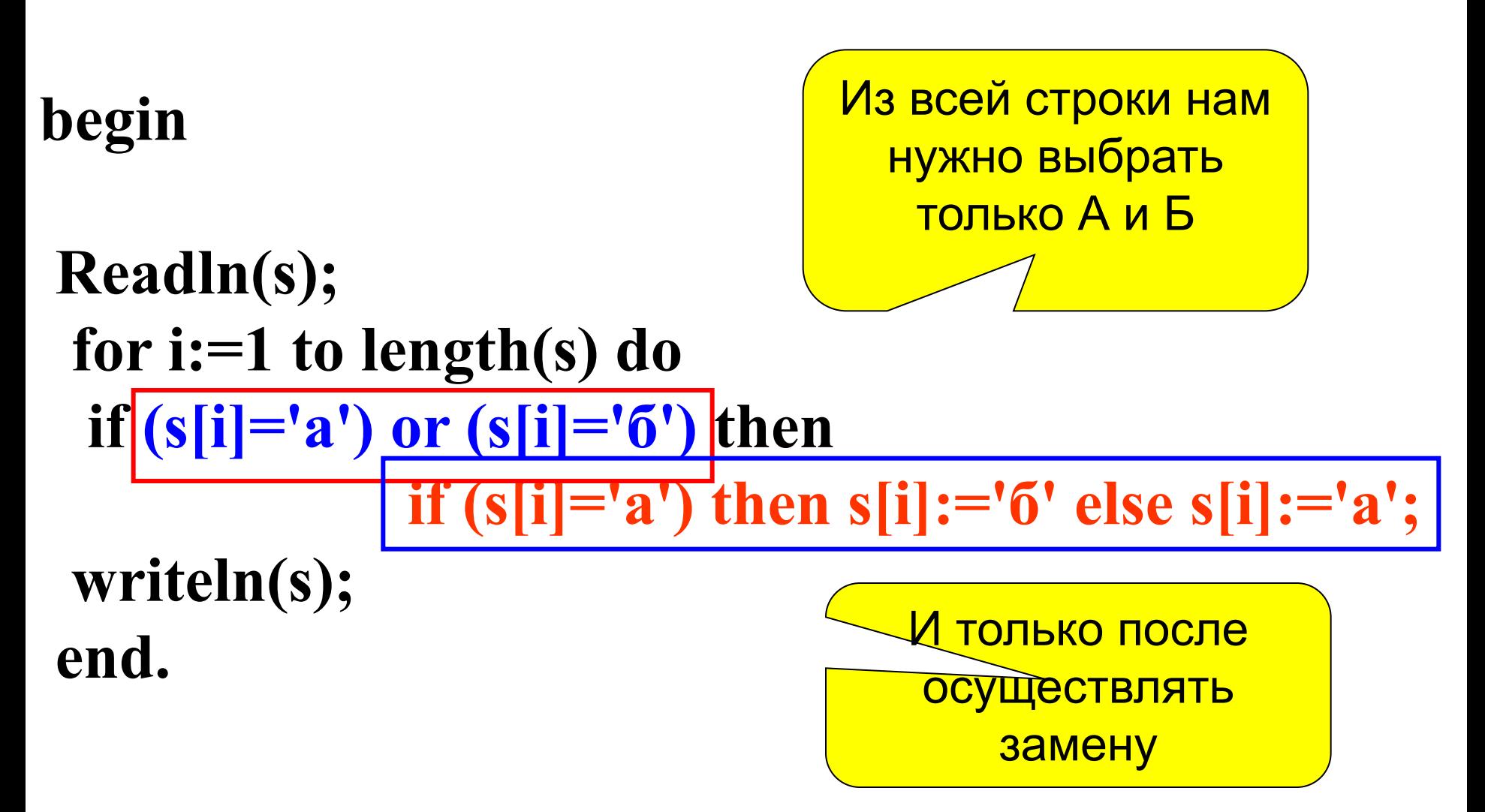

### Вложенные циклы

Задача 11. Дана строка символов, содержащая знаки Подсчитать препинания. какие  $\overline{M}$ СКОЛЬКО знаков препинания содержит строка.

begin

Write('Введи строку '); readln(s

 $s1:=', \ldots''!2-';$ 

for  $i=1$  to length(s1) do begin

 $k:=0:$ 

for j:=1 to length(s) do if  $(s[i]=s1[i])$  then  $k:=k+1;$ if  $(k \leq 0)$  then writeln(s1[i],'  $-$ ',k:5,' pa3');

end;

end.

<u>Внешний циклі</u>

Тело внешнего

цикла содержит

цикл, отвечающий

за перебор

СИМВОЛОВ

**введенной строки**